## Tokumei

Anonymous Social Networking Microblogging

Keefer Rourke

19 October 2016

Prepared for the Guelph Coding Community (GCC)

# The Importance of Anonymity

Definition: The condition of being anonymous; having no method for personal identification

Anonymity is important for...

- Marginalized groups (LGBTQ+ youth, etc.)
- Activists and whistle-blowers (like Snowden)
- Artists (like Banksy)
- Anyone, for any reason (like you!)

DEFINITION: The condition of having a disguised name  $-$  a pseudonym Most services on the web can make use of pseudonymity through:

- Usernames
- Falsely reported identities

However, pseudonyms are not perfect – they are still an identity, even if false

True anonymity is achieved when

- The identity of a person cannot be known
- Said person's posts are separated from each other

(i.e. they cannot be traced back to the poster)

Anonymity aids in discussion

- Reduces bias against content due to preconceived ideas of author
- Allows sharing and discussing things without fear of prosecution
- When information is treated equally, only the best arguments work

This onion won't make you cry

## WHAT IS TOR? (A BAD DEFINITION)

Tor is an anonymizing network that

- Routes traffic through three relay servers
	- *→* entrance relay, middle relay, exit relay
	- *→* traffics looks like it's coming from exit relay, can't be traced back\*
- Encrypts all web traffic by design (no need for a CA cert)

See https://www.torproject.org/about/overview.html.en

# INTRODUCING TOKUMEI

### WHAT IS TOKUMEI?

Tokumei (匿名) means "anonymity" in Japanese

- It is an anonymous microblogging platform
- Created by Keefer Rourke and Kyle Farwell
- Runs on Tor, I2P, and in the 'clearnet'
- It is free/libre open source software (under ISC license)

https://kfarwell.org/projects/tokumei/git/

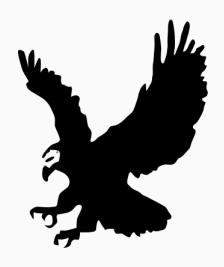

### How does it work?

Tokumei is server-side software that runs on Unix

(ex. GNU/Linux, \*BSD, macOS, etc.)

*→* runs through 9base or plan9port

It makes use of werc – a sane 'web anti-framework'

*→* see http://werc.cat-v.org

Most of the code base is written in rc, Plan 9's shell scripting language

### WHAT THE HECK IS WERC?

werc is a CMS of sorts... werc just works $^{TM}$ 

> • werc was written by uriel – professional troll and the genius behind http://cat-v.org

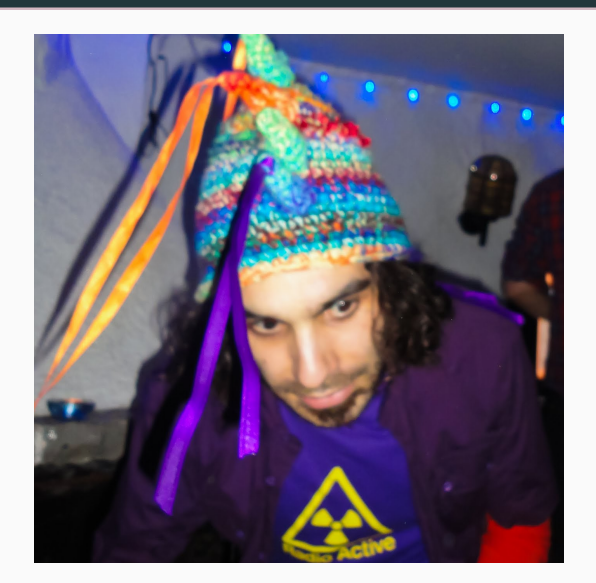

this guy!

... Plan 9 from Bell Labs!

• Bell Labs created C and UNIX

rc was written by Rob Pike, the guy behind Go

#### Rob Pike – before and after Google

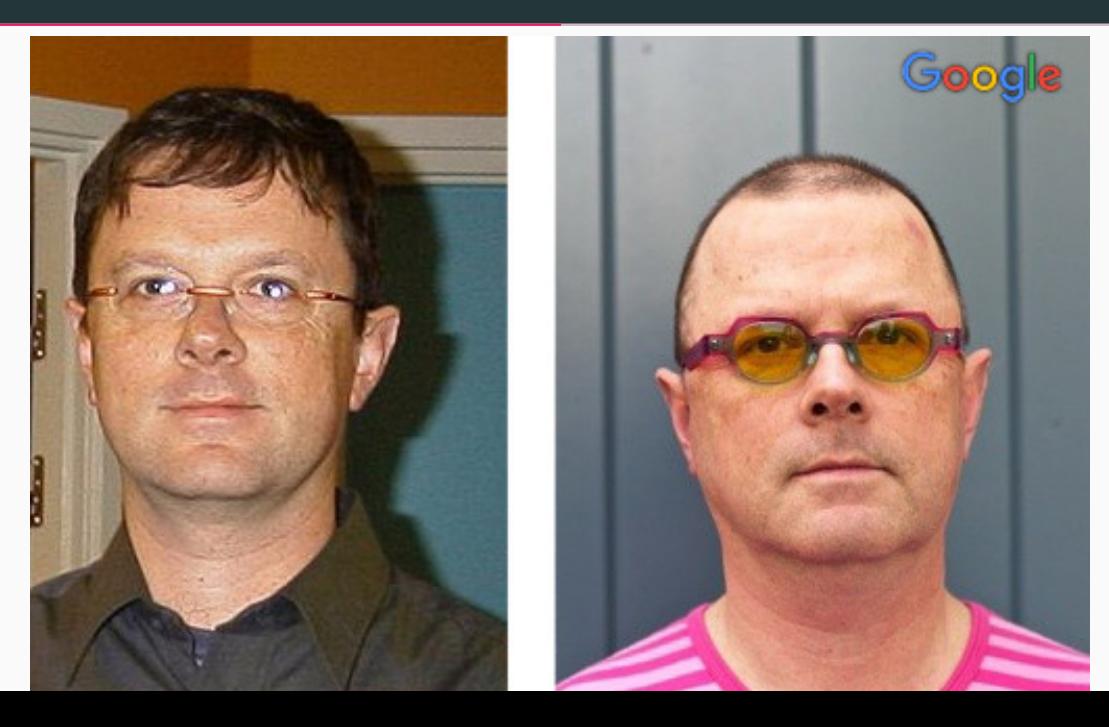

Currently, there are no active Tokumei servers :(

Service provider liability law is not very good in Canada – this makes hosting potentially challenging

## Neat stuff, does anyone know about it?

There has been substantial interest in Tokumei however!

We've interviewed with the Social Media Alternatives Project from the University of Utah

http://www.socialmediaalternatives.org/?p=106

Features! (demo time)

## Tokumei GCC

I've set up a demo server over at https://gcc.harmful.tech

Feel free to play around!

Install Tokumei

If you have a Debian Jessie server, a registered domain name, and 10 minutes...

We have automated installation scripts for Tor and clearnet configurations

Time for demo two!

- I've spun up a droplet with DigitalOcean (Debian Jessie 8.6)
- Let's install a Tokumei server for access over Tor

## Server-side shenanigans

We chose to use werc on the back-end because

- There's no mucking with SQL or MongoDB
- Everything is a file
	- *→* every post is a file
	- *→* tag indices are a file

Modifying, developing, administrating is easy

If you hate XML you'll love Tokumei ❤

- Everything you need is plain-text
- Extremely easy to parse data

Make a new post

- POST four fields: comment, tags, file, password
- $\cdot$  Only the comment field is required

Reply to a post

- POST two fields: comment and 'parent'
- 'Parent' refers to the post number you're replying to
- Both fields are required

## POST/GET based API

#### Example: make a post with cURL

```
curl -d 'comment=First line%0ASecond line' \
```

```
-d 'tags=firsttag, secondtag' \
```

```
-d 'file=https://example.com/file.png' \
```
- -d 'password=supersecret' \
- http://example.onion/p/

#### Example: Get all post text tagged with #TOKUMEI using rc

```
for(i in ‵{curl http://example.onion/_werc/tags/tokumei})
curl http://example.onion/p/$i.txt
```
### More examples are located at https://tokumei.co/api

# QUESTIONS?

### Thanks for listening!

Slides and  $\mathbb{H}^\times$ sources are available at:

https://krourke.org/projects/slides/tokumei-gcc

Slides and slide sources are licensed under the Creative Commons Attribution-ShareAlike 4.0 International license

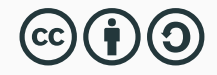

These slides use the Beamer Metropolis theme: https://github.com/matze/mtheme